## Schedule

- 09:45 Begin
- $11:15$  Coffee break (15 mins)
- $13:00 -$  Lunch (60 mins)
- 14:00 Begin
- $15:30$  Coffee break (15 mins)
- $17:00 -$  End

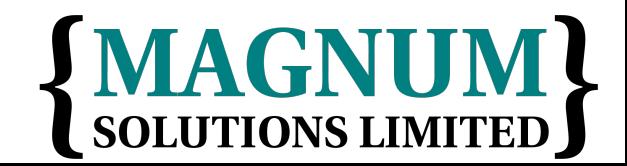

#### Resources

• Slides available on-line

− http://mag-sol.com/train/public/2012-02/ukuug

• Also see Slideshare

− http://www.slideshare.net/davorg/slideshows

- Get Satisfaction
	- − http://getsatisfaction.com/magnum

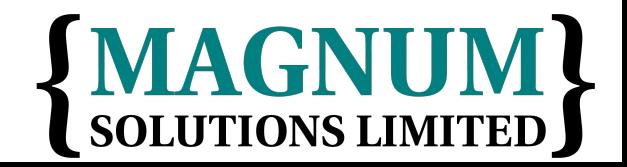

# What We Will Cover

• Modern Core Perl

− What's new in Perl 5.10, 5.12 & 5.14

- Advanced Testing
- Database access with DBIx::Class
- Handling Exceptions

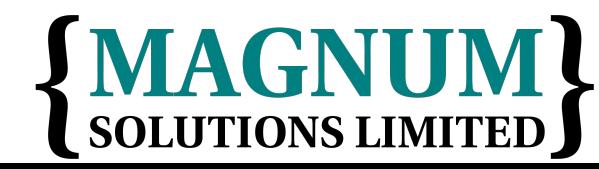

# What We Will Cover

- Profiling and Benchmarking
- Object oriented programming with Moose
- MVC Frameworks
	- − Catalyst
- PSGI and Plack

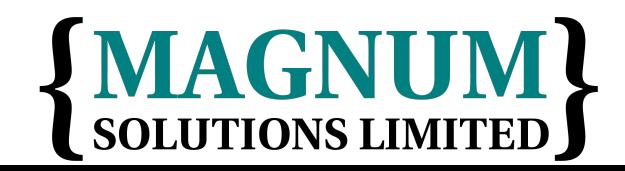

# **Modern Core Perl**

AAAAA

## Perl Releases

- Perl 5 has moved to a regular release cycle
- Major release every year
	- − In Spring
- Minor releases when required

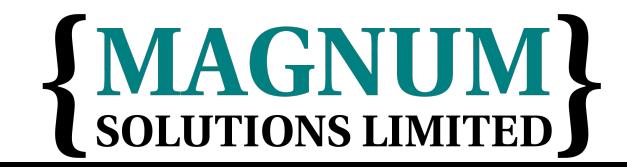

# Perl Version Numbers

- Even major numbers are production releases − 5.10, 5.12, 5.14, 5.16
- Odd major numbers are dev releases

− 5.9, 5.11, 5.13, 5.15

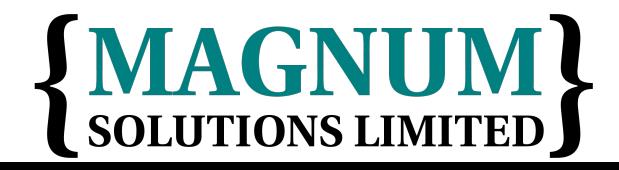

# Perl Support

- p5p provide support for current and previous major releases
	- − Currently 5.12 and 5.14
- Further support may be available from distributors

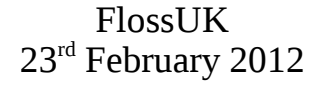

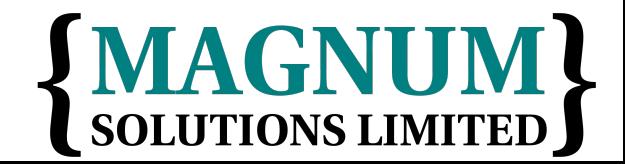

## Recent Perl Releases

- $5.10.0 2007$  Dec 18
- $5.10.1 2009$  Aug 22
- $5.12.0 2010$  Apr 12
- $5.12.1 2010$  May 16
- $5.12.2 2010$  Sep 6
- 5.12.3 2011 Jan 21

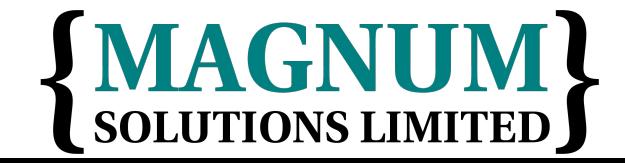

## Recent Perl Releases

- 5.14.0 2011 May 14
- $5.14.1 2011$  Jun 16
- 5.12.4 2011 Jun 20
- $5.14.2 2011$  Sep 26

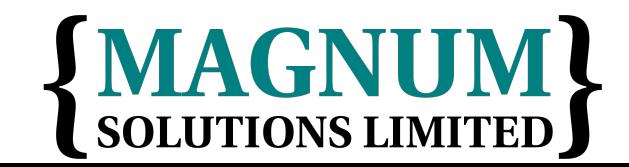

## Perl 5.10

- Released 18th Dec 2007
	- − Perl's 20th birthday
- Many new features
- Well worth upgrading

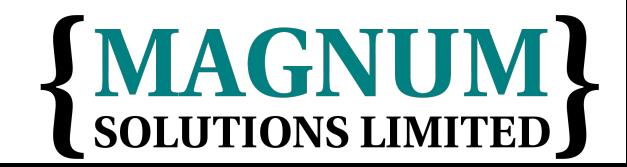

## New Features

- Defined-or operator
- Switch operator
- Smart matching
- say $()$
- Lexical \$

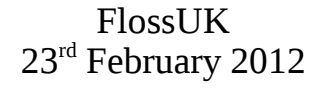

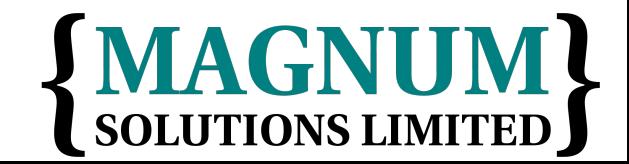

## New Features

- State variables
- Stacked file tests
- Regex improvements
- Many more

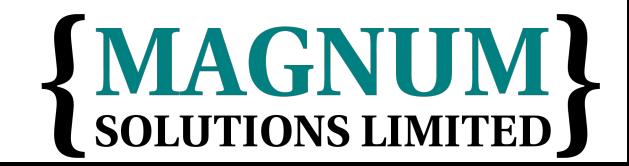

## Defined Or

- Boolean expressions "short-circuit"
- $\bullet$  \$val = \$val || \$default;
- $\bullet$  \$val ||= \$default;
- What if 0 is a valid value?

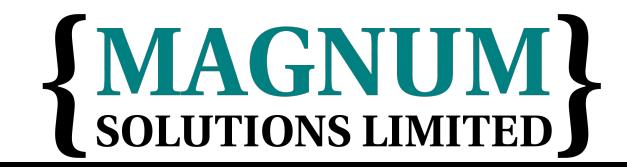

## Defined Or

- Need to check "definedness"
- $\bullet$  \$val = defined \$val ? \$val : \$default;
- $\text{-}$   $\text{sval}$  =  $\text{Sdefault}$ unless defined \$val;

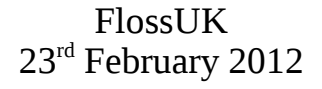

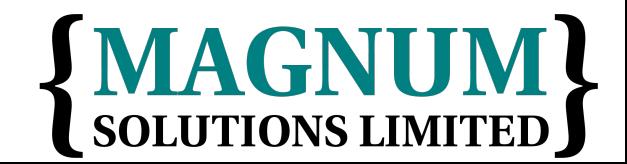

# Defined Or

- The defined or operator makes this easier
- $\bullet$  \$val = \$val // \$default;
- A different slant on truth
- Checks definedness
- Shortcircuit version too
- $\bullet$  \$val //= \$value;

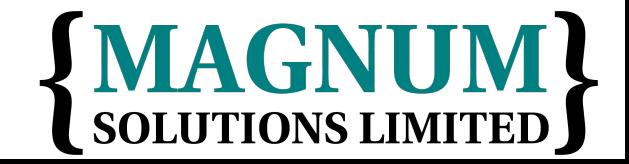

## Switch Statement

- Switch.pm was added with Perl 5.8
- Source filter
- Parser limitations
	- − Regular expressions
	- − eval
- 5.10 introduces a build-in switch statement

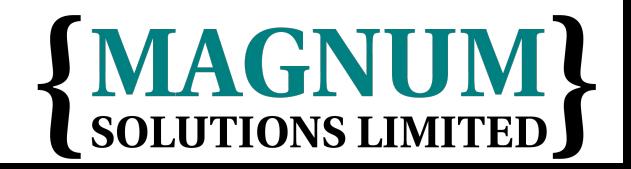

## Given ... When

- Switch is spelled "given"
- Case is spelled "when"
- Powerful matching syntax

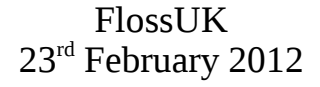

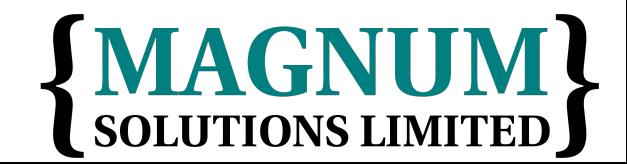

# Given Example

 given (\$foo) { when  $(\wedge abc) \{ \text{Sabc} = 1; \}$ when  $(\sqrt{\det}/ )$  { \$def = 1; } when  $(\sqrt{xyz})$  {  $$xyz = 1;$  } default  $\{$  \$nothing = 1;  $\}$ <u>}</u>

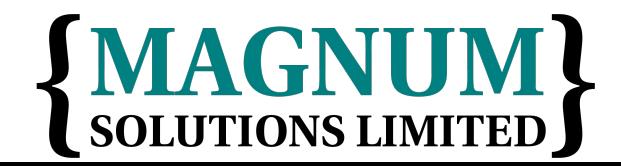

# New Keywords

- Four new keywords
	- − given
	- − when
	- − default
	- − continue

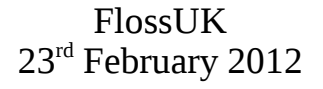

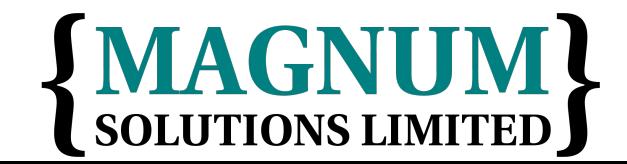

# given

- given(EXPR)
- Assigns the result of EXPR to \$\_ within the following block
- Similar to do  $\{ my \$_{--} = EXPR; ... \}$

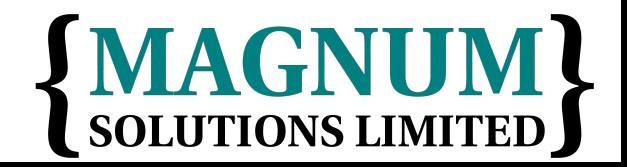

#### when

- when (EXPR)
- Uses smart matching to compare \$ with EXPR
- Equivalent to when  $(\$$   $\sim$  EXPR)
- $\sim$  is the new smart match operator
- Compares two values and "does the right" thing"

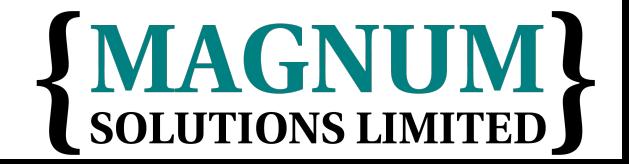

## default

- default defines a block that is executed if no when blocks match
- default block is optional

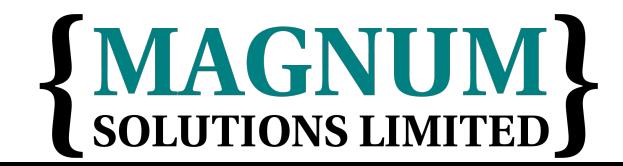

## continue

- continue keyword falls through to the next when block
- Normal behaviour is to break out of given block once the first when condition is matched
- Inverse of most other programming languages

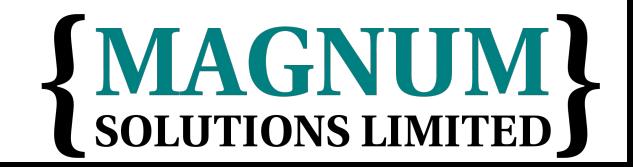

#### continue

 given(\$foo) { when (/x/) { say '\$foo contains an x'; continue } when (/y/) { say '\$foo contains a y' } default { say '\$foo contains no x or y' } }

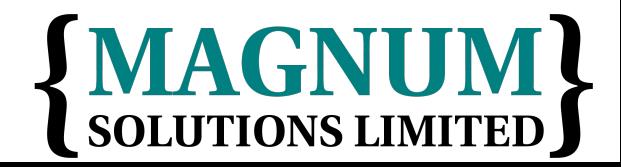

FlossUK 23rd February 2012

# Smart Matching

- $\sim$  is the new Smart Match operator
- Different kinds of matches
- Dependent on the types of the operands
- See "perldoc perlsyn" for the full details
- Warning: Still under discussion

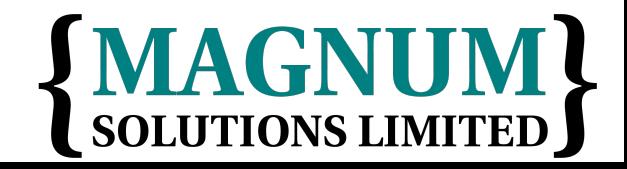

## Smart Match Examples

- $\bullet$  \$foo  $\sim$  \$bar;  $\# ==$  or cmp
- $\bullet$  \$foo  $\sim$  @bar; # array contains value
- $\bullet$  \$foo  $\sim$  %bar; # hash key exists
- $$foo ~ ~ ~$  qr{\$bar}; # regex match
- @foo  $\sim$  @bar; # arrays are identical
- %foo  $\sim$  %bar; # hash keys match
- Many more alternatives

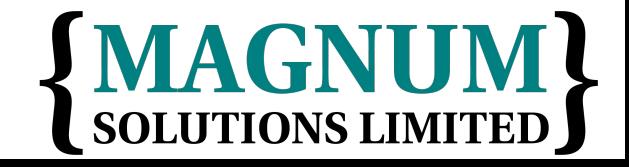

# say()

- say() is a new alternative to print()
- Adds a new line at the end of each call
- say(\$foo); # print \$foo,  $''\n\cdot$ ;
- Two characters shorter than print
- Less typing

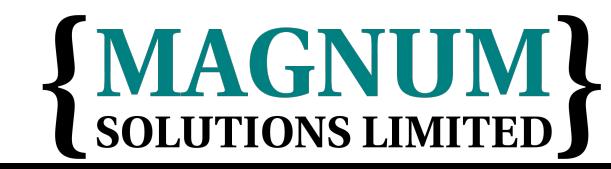

# Lexical \$\_

- \$ is a package variable
- Always exists in main package
- Can lead to subtle bugs when not localised correctly
- Can now use my  $\mathcal{S}_-$  to create a lexically scoped variable called \$\_

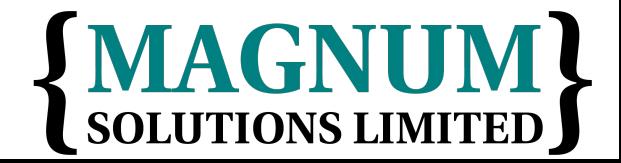

## State Variables

- Lexical variables disappear when their scope is destroyed
- sub variables { my \$x;

```
 say ++$x;
<u>}</u>
```

```
variables() for 1 .. 3;
```
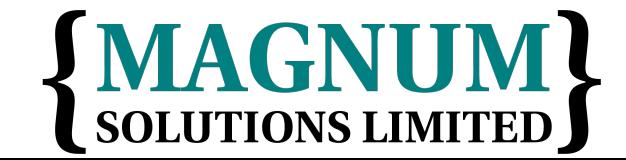

## State Variables

- State variables retain their value when their scope is destroyed
- sub variables { state \$x;

$$
\begin{array}{c}\n \ \, \text{say} \ +\text{fix}\,;\n\end{array}
$$

#### variables() for 1 .. 3;

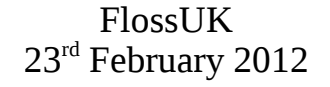

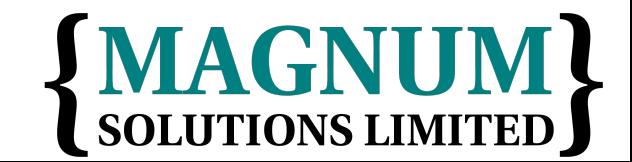

## State Variables

- Like static variables in C
- Deprecating bugs
	- − my \$x if 0;

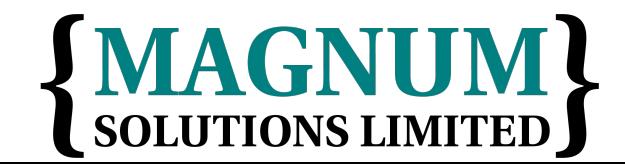

# Stacked File Tests

- People often think you can do this
- $\bullet$  -f -w -x  $$file$
- Previously you couldn't
- Now you can
- Equivalent to
- $\bullet$  -x \$file && -w && -f

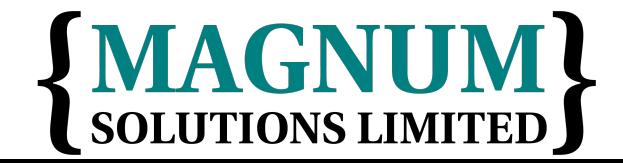

# Regex Improvements

- Plenty of regular expression improvements
- Named capture buffers
- Possessive quantifiers
- Relative backreferences
- New escape sequences
- Many more

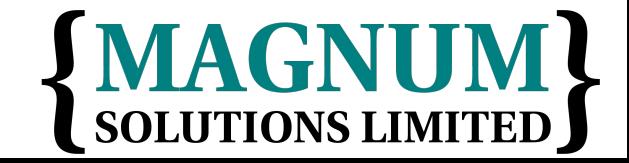

# Named Capture Buffers

- Variables \$1, \$2, etc change if the regex is altered
- Named captures retain their names
- (?<name> ... ) to define
- Use new  $%$  + hash to access them

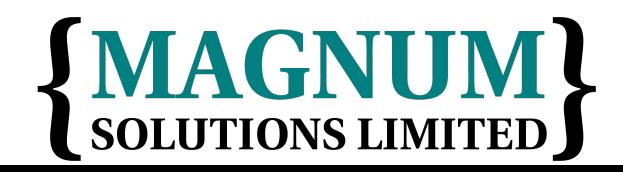

# Named Capture Example

```
 while (<DATA>) {
    if \left(\frac{\pi}{2} (/(?<header>[\w\s]+)
         :\s+(?<value>.+)/x) {
      print "\+{header} -> ";
       print "$+{value}\n";
  }
 }
```
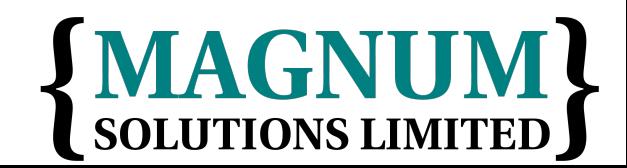
## Possessive Quantifiers

- ?+,  $*$ +, ++
- Grab as much as they can
- Never give it back
- Finer control over backtracking
- $'aaaa' = ~ /a++a/$ 
	- − Never matches
- Rick Astley quantifier

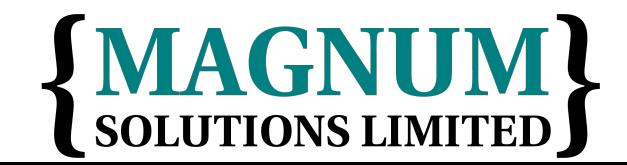

### Relative Backreferences

- $\cdot$  \g{N}
- More powerful version of  $\setminus 1$ ,  $\setminus 2$ , etc
- $\{q\{1\}$  is the same as  $\1$
- $\{g\}$  1 is the last capture buffer
- $\{g\}$  2 is the one before that

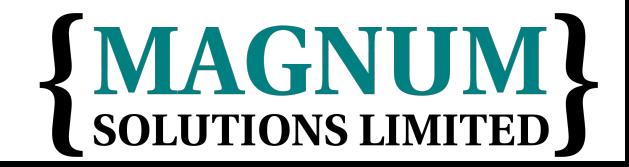

## New Escape Sequences

- $\bullet$  \h Horizontal white space
- $\bullet \ \forall v V$ ertical white space
- Also  $\forall$  and  $\forall$

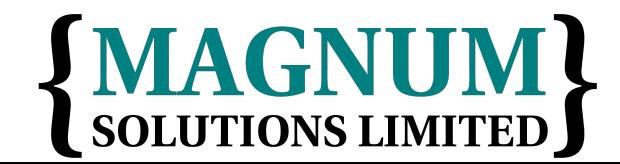

## Accessing New Features

- Some new features would break backwards compatibility
- They are therefore turned off by default
- Various ways to turn them on

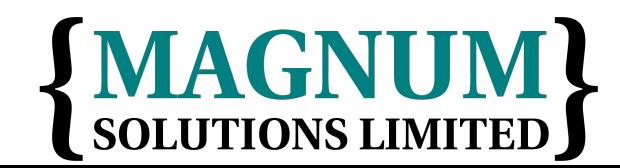

## Feature Pragma

- Turn new features on with the feature pragma
- use feature 'say';
- use feature 'switch';
- use feature 'state';
- use feature ':5.10';

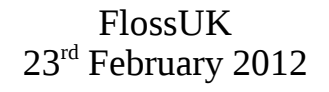

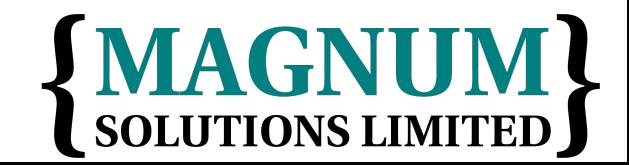

# Implicit Loading

- Two ways to automatically turn on 5.10 features
- Require a high enough version of Perl
- use 5.10.0; # Or higher
- $\bullet$  -E command line option
- perl -e 'say "hello"'
- perl -E 'say "hello"'

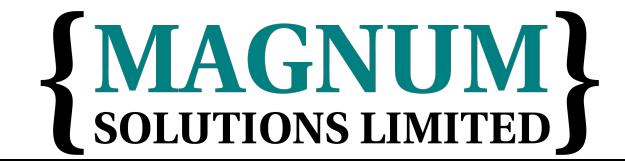

#### Perl 5.12

• Released 12 April 2010

− 5.12.4 20 June 2011

• Many new enhancements

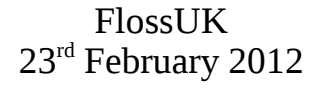

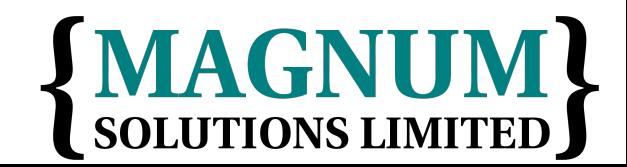

#### 5.12 Enhancements

- package NAME VERSION syntax
- ... operator
- Implicit strictures
- Y2038 compliance

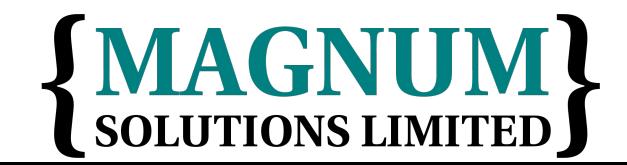

#### 5.12 Enhancements

- Smart match changes
- New modules
	- − autodie
	- − parent

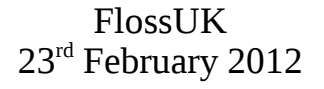

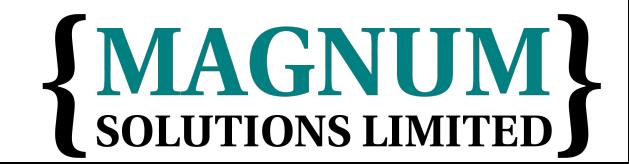

# package NAME VER

- Declare the version of a package in the package declaration
- package My::Package 1.23;
- Equivalent to
- package My::Package; our \$VERSION = 1.23;

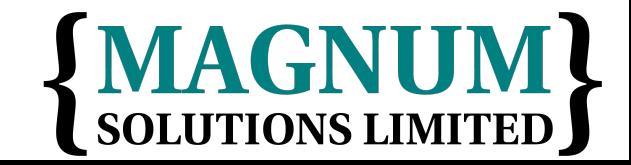

## ... Operator

- Called the "yada-yada" operator
- Used to stand in for unwritten code
- sub unimplemented {

• Code compiles

...

}

• Throws an "unimplemented" exception when run

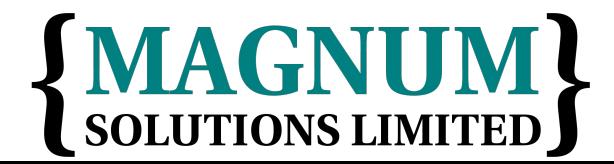

## Implicit Strictures

- Requiring a version of Perl greater than 5.11 implicitly turns on use strict
- use 5.12.0;
- Equivalent to
- use strict; use feature ':5.12';

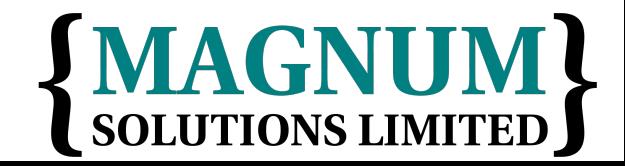

### Y2038 Compliance

• Core time functions are now Y2038 compliant

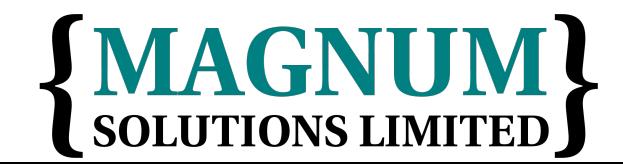

## Smart Match Changes

- Some changes to Smart Match operator
- No longer commutative
- See new table in perlsyn
- Still in flux!

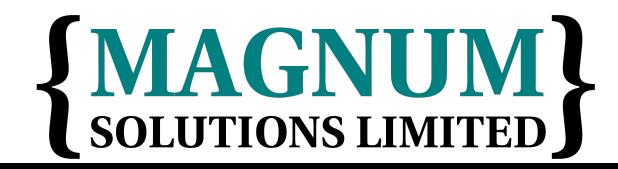

### New Modules

- Some new modules in the standard distribution
- autodie
- parent
	- − Better version of base.

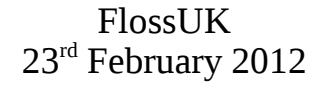

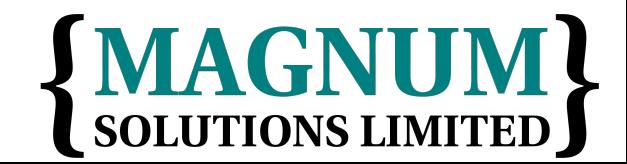

#### Perl 5.14

• Released 14 May 2011

− 5.14.2 26 Sept 2011

• Many new enhancements

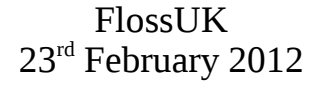

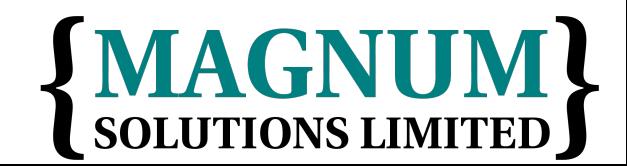

#### 5.14 Enhancements

- Non-destructive substitution
- Container functions accept references
- Package block
- New modules

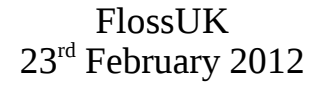

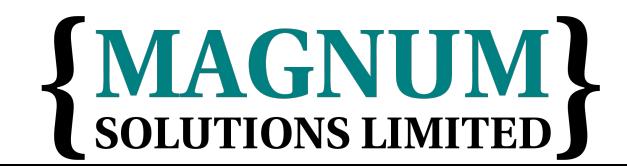

### Non-destructive substitution

- New /r option on s/// and tr///
- Copies input
- Acts on copy
- Original unmodifed
- $\bullet$   $\frac{1}{2}$  =  $'cat'$ ;  $$new = s/cat/dog/r'; # $$  remains 'cat'

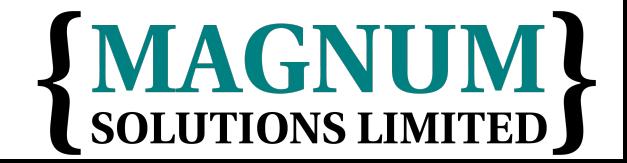

## Container functions accept references

- Array & hash functions used to require arrays or hashes
	- − push @array, \$value
	- − @keys = keys %hash
- Even if you have a reference
	- − push @\$arrayref, \$value
	- − @keys = keys %\$hashref

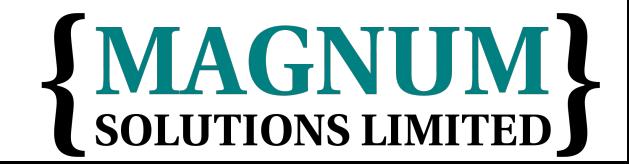

## Container functions accept references

- Array & hash functions now accept references
	- − push \$array\_ref, \$value
	- − @keys = keys \$hash\_ref
- Currently experimental

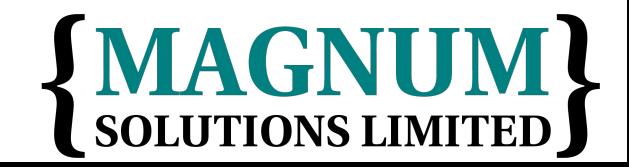

## Package block

- Attach a code block to a package declaration
- package MyPackage { ... }
- Equivalent to
- { package MyPackage; ... }
- Can also declare a version
- package MyPackage 1.23 { ... }

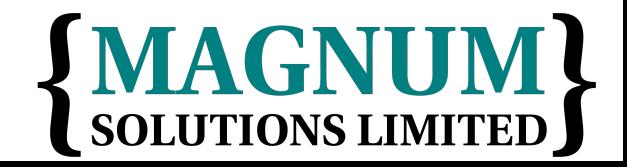

#### New Modules

- Many modules for parsing META files
- CPAN::Meta::YAML & JSON::PP
- CPAN::Meta
- CPAN::Meta::Spec & CPAN::Meta::History
- Module::Metadata

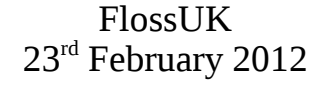

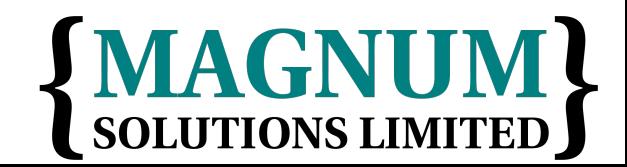

#### New Modules

- Other new modules
- HTTP::Tiny
- Perl::OSType
- Version::Requirements

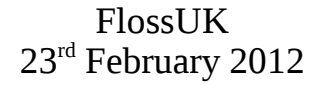

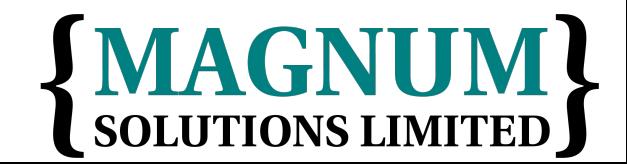

#### Perl 5.16

- Due in spring 2012
- Currently in development at 5.15
	- − 5.15.7 2012 Jan 20
	- − Code freeze 2011 Dec 20

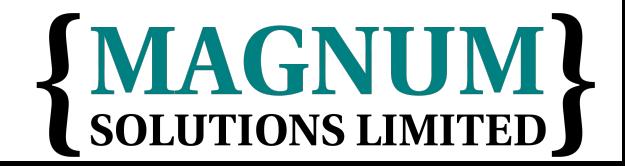

#### Perl 5.16

- Look for changes in peridelta
	- − perldelta5150
	- − perldelta5151
	- − etc...

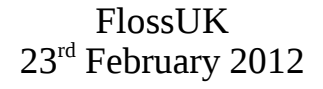

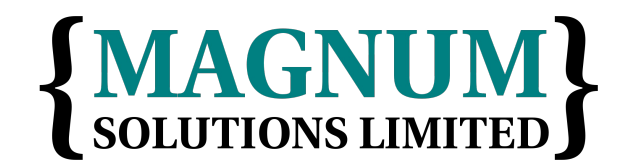

# Some Highlights

- CORE on all keywords
- Continue outside switch
- Breakpoints with filenames
- Remove Perl 4 \*.pl

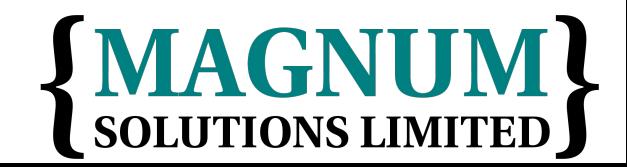

## More Information

- perldoc perl5100delta
- perldoc perl5120 delta
- perldoc perl5140delta

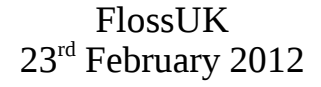

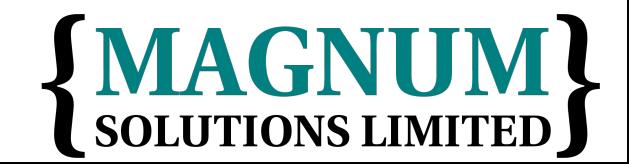

## Core Perl Examples

• Write a program that uses at least three or four of the new features

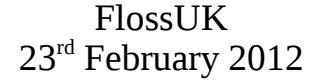

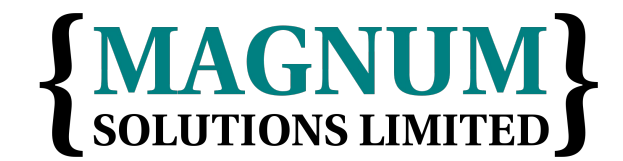

# **Advanced Testing**

AAAAA

# Writing Test Modules

- Standard test modules all work together
- Built using Test::Builder
- Ensures that test modules all use the same framework
- Use it as the basis of your own Test::\* modules
- Test your Test::Builder test modules with Test::Builder::Tester

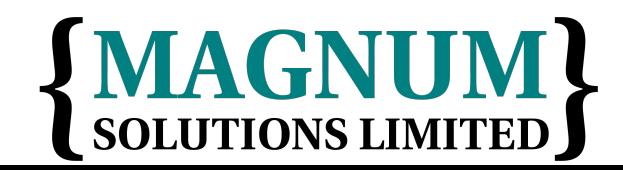

#### Test::Between

package Test::Between;

```
use strict;
use warnings;
```

```
use base 'Exporter';
our @EXPORT = qw(is_between);
```

```
use Test::Builder;
```

```
my $test = Test::Builder->new;
```
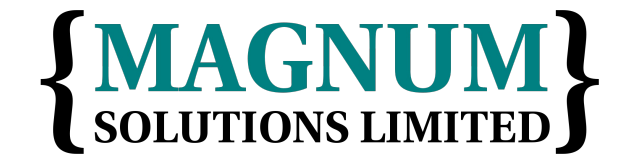

#### Test::Between

```
\bullet sub is between {
     my ($item, $lower, $upper, $desc)
         = \omega ;
```

```
 return (
$test->ok($lower le $item &&
            $item le $upper, $desc)
  || $test->diag("$item is not between 
$lower and $upper")
);
}<br>}
```
1;

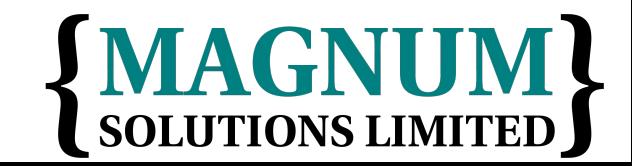

## Using Test::Between

- #!/usr/bin/perl use strict; use warnings; use Test::More tests => 3; use Test::Between;
	- is\_between('b', 'a', 'c', 'alpha'); is\_between( 2, 1, 3, 'numeric'); is\_between('two',1, 3, 'wrong');

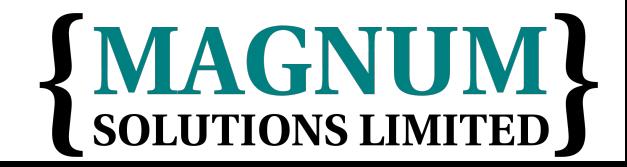

#### Test::Between Output

```
• $ prove -v test.pl
 test.pl .. 
 1..3
 ok 1 – alpha
  ok 2 – numeric
  not ok 3 – wrong
```

```
# Failed test 'wrong'
# at test.pl line 11.
# two is not between 1 and 3
# Looks like you failed 1 test of 3.
Dubious, test returned 1 (wstat 256, 
0x100)
Failed 1/3 subtests
```
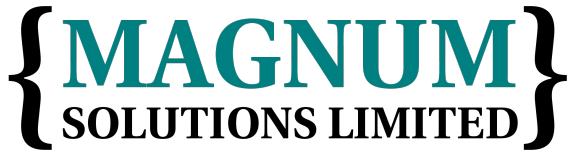

#### Test::Between Output

• Test Summary Report ------------------ test.pl (Wstat: 256 Tests: 3 Failed: 1) Failed test: 3 Non-zero exit status: 1 Files=1, Tests=3, 1 wallclock secs ( 0.07 usr 0.01 sys + 0.05 cusr 0.01  $csys = 0.14$  CPU) Result: FAIL

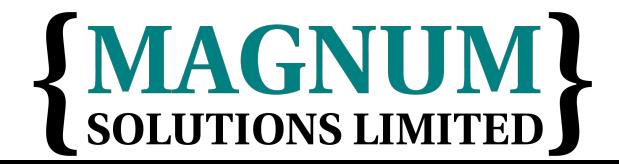

# Mocking Objects

- Sometimes it's hard to test external interfaces
- Fake them
- Test::MockObject pretends to be other objects
- Gives you complete control over what they return

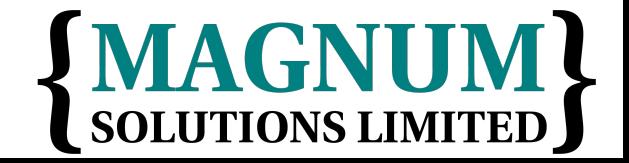
# Testing Reactors

- You're writing code that monitors a nuclear reactor
- It's important that your code reacts correctly when the reactor overheats
- You don't have a reactor in the test environment

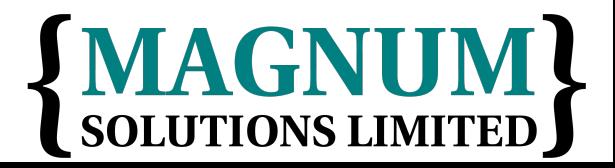

# Testing Reactors

- Even if you did, you wouldn't want to make it overheat every time you run the tests
- Especially if you're not 100% sure of your code
- Of if you're running unattended smoke tests
- Fake it with a mock object

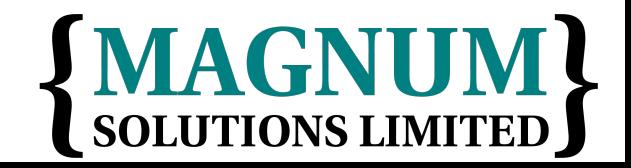

# My::Monitor Spec

- If the temperature of a reactor is over 100 then try to cool it down
- If you have tried cooling a reactor down 5 times and the temperature is still over 100 then return an error

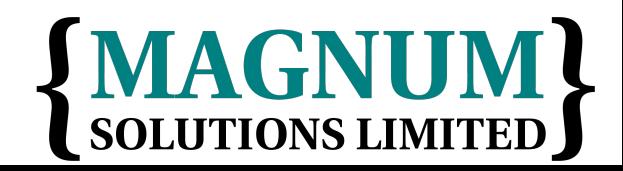

## My::Monitor Code

• package My::Monitor;

```
sub new {
   my $class = shift;
  my \$self = { tries => 0 };
   return bless $self, $class;
}
```
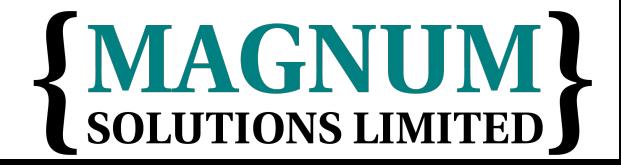

#### My::Monitor Code

- sub check {
	- $my$  \$self = shift;
	- my  $\text{Sreactor} = \text{shift}$ ;
	- my \$temp = \$reactor->temperature;

 if (\$temp > 100) { \$reactor->cooldown; ++\$self->{tries}; if (\$self->{tries} > 5) { return; } return 1;

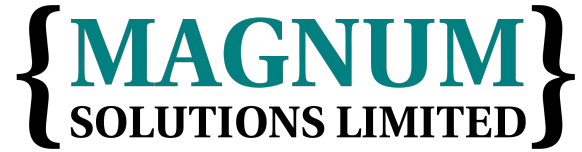

#### My::Monitor Code

```
\bullet } else {
       \text{Sself-}\{tries} = 0;
        return 1;
     }
  }
  1;
```
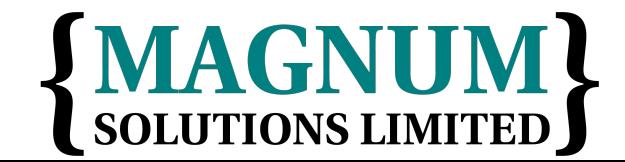

#### Mock Reactor

- Create a mock reactor object that acts exactly how we want it to
- Reactor object has two interesting methods
- temperature returns the current temperature
- cooldown cools reactor and returns success or failure

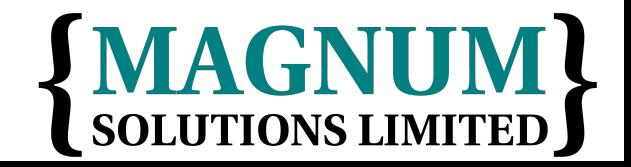

#### monitor.t

use Test::More tests => 10;

use Test::MockObject;

- # Standard tests
- BEGIN { use\_ok('My::Monitor'); }

 $ok(my $mon = My::Monitor->new);$ isa\_ok(\$mon, 'My::Monitor');

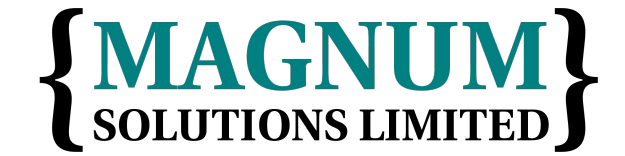

#### monitor.t

• # Create Mock Reactor Object

```
my $t = 10;my $reactor = Test::MockObject;
```

```
$reactor->set_bound('temperature',
                      \$t);
```
\$reactor->set\_true('cooldown');

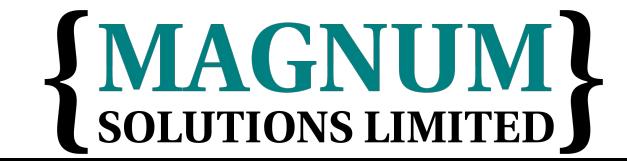

#### monitor.t

• # Test reactor

ok(\$mon->check(\$reactor));

 $$t = 120;$ 

ok(\$mon->check(\$reactor)) for 1 .. 5;

ok(!\$mon->check(\$reactor));

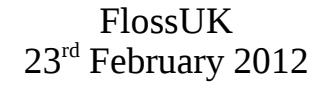

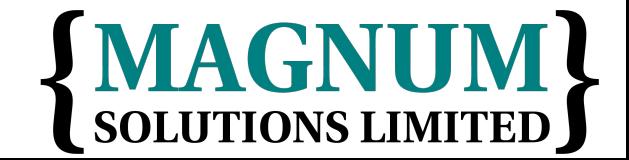

#### How Good Are Your Tests?

- How much of your code is exercised by your tests?
- Devel::Cover can help you to find out
- Deep internal magic
- Draws pretty charts
	- − HARNESS\_PERL\_SWITCHES= -MDevel::Cover make test
	- − cover

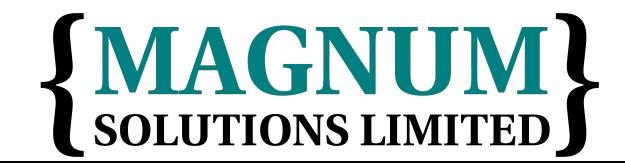

#### Devel::Cover Output

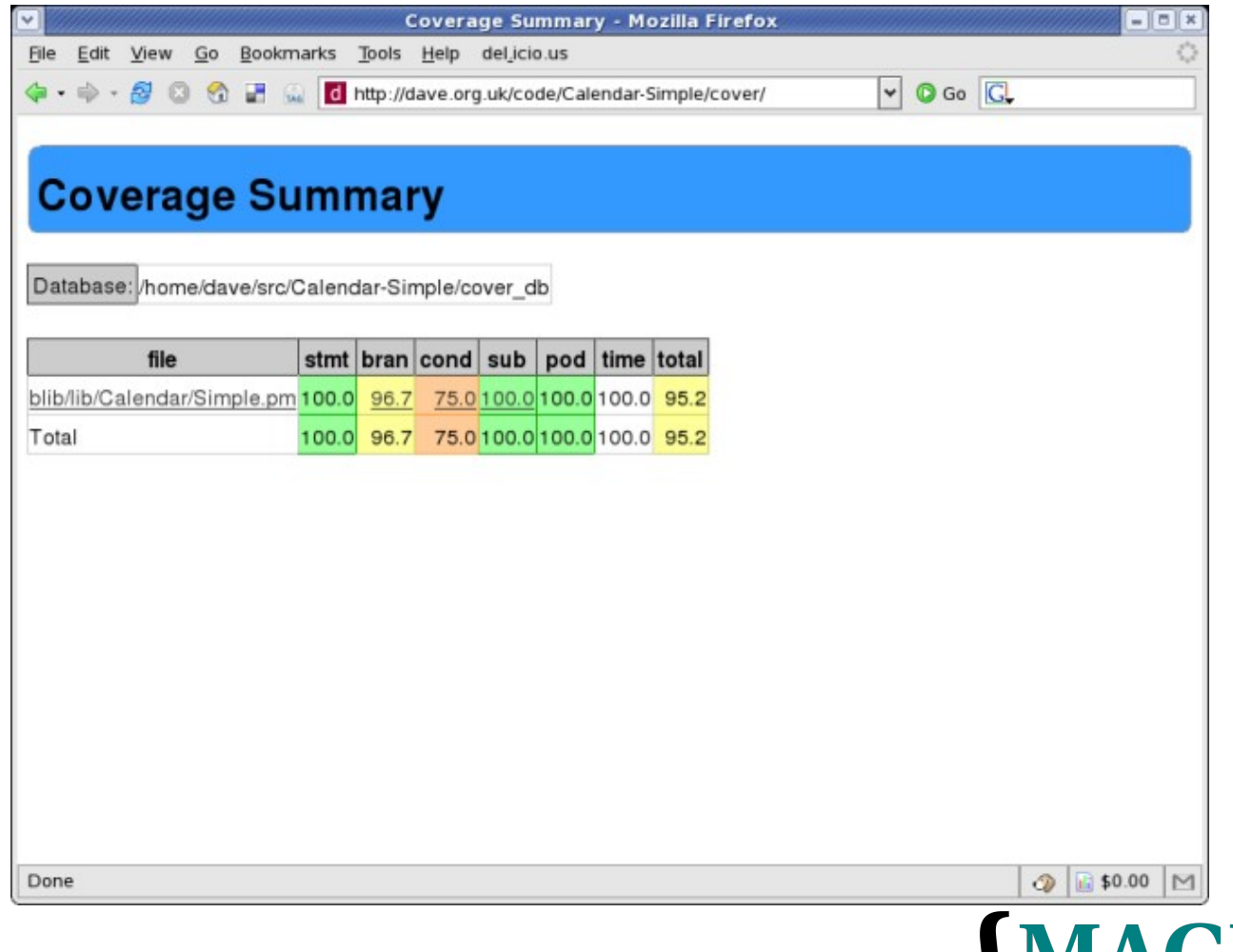

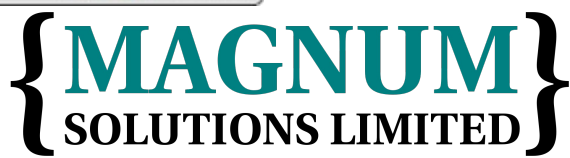

#### Devel::Cover Output

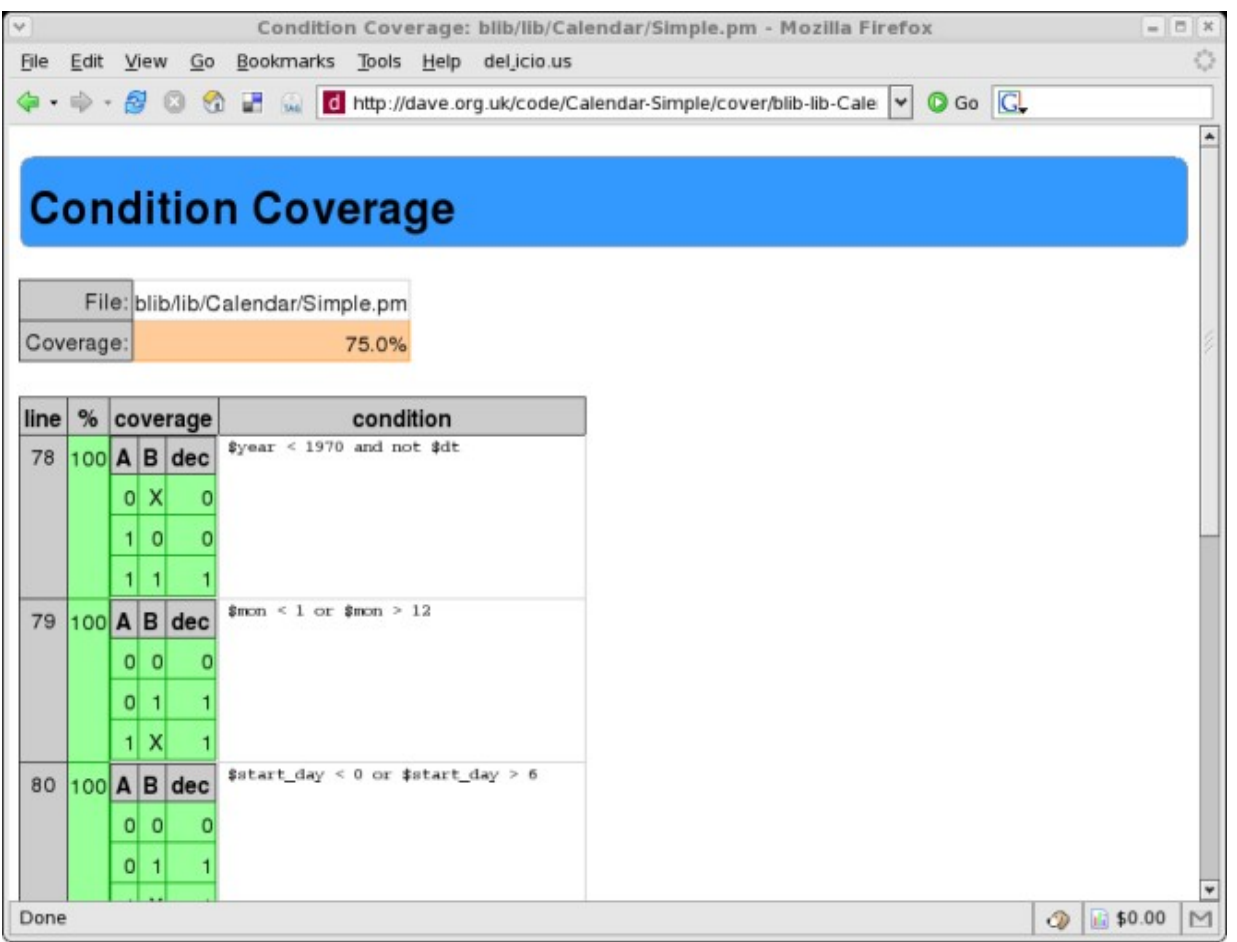

FlossUK 23rd February 2012

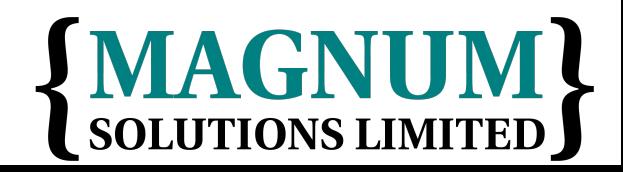

#### Devel::Cover Output

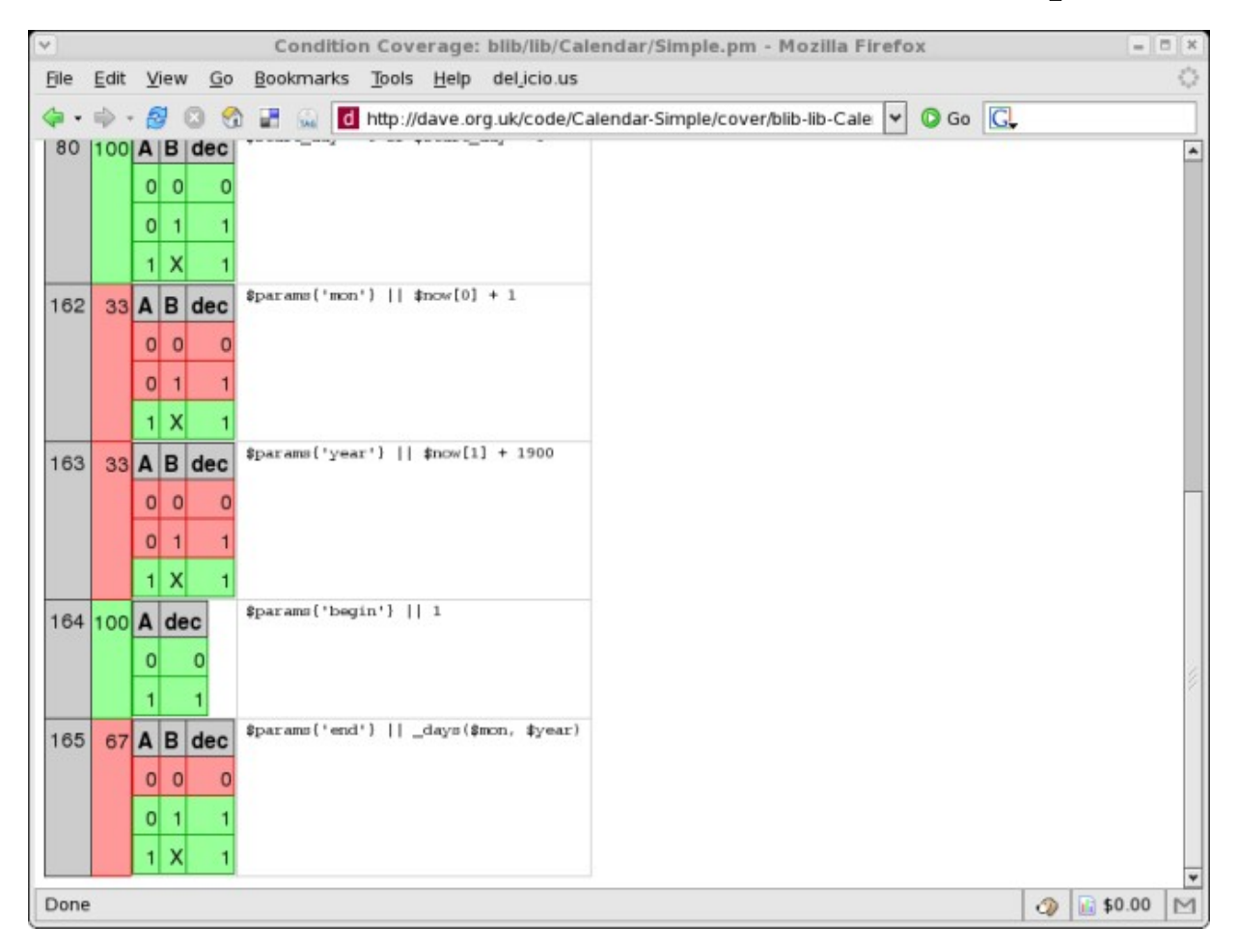

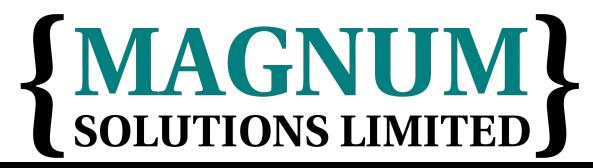

# Alternative Test Paradigms

- Not everyone likes the Perl testing framework
- Other frameworks are available
- Test::Class
	- − xUnit style framework
- Test::FIT
	- − Framework for Interactive Testing
	- − http://fit.c2.com

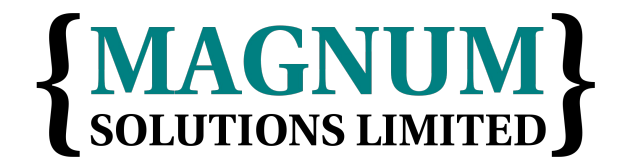

#### More Information

- Perl Testing: A Developer's Notebook (Ian Langworth & chromatic)
- perldoc Test::MockObject
- perldoc Test::Builder
- Devel::Cover
- $\bullet$  etc...

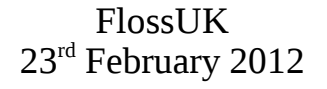

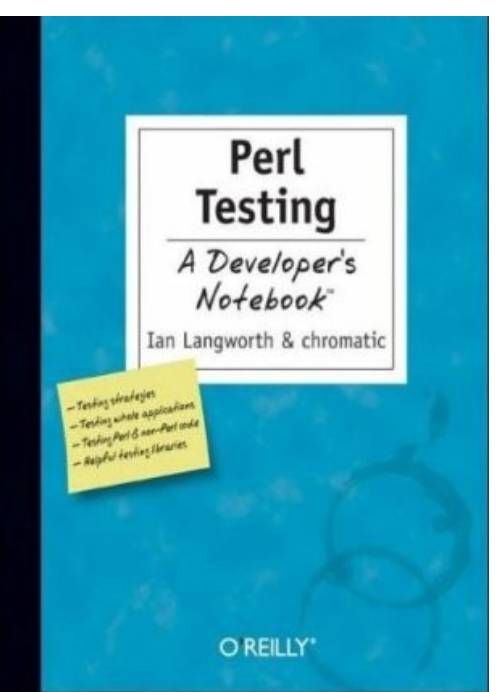

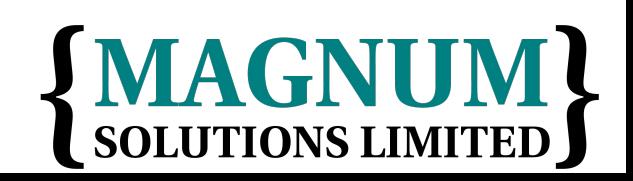

# Testing Examples

- Write a test plan for the supplied Perl module
- Do you need to mock any of the interfaces?
- How good is the coverage of your tests?

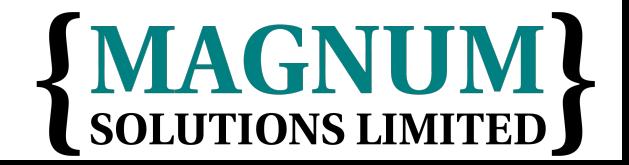

# **Object Relational Mapping**

AAAAA

#### ORM

- Mapping database relations into objects
- Tables (relations) map onto classes
- Rows (tuples) map onto objects
- Columns (attributes) map onto attributes
- Don't write SQL

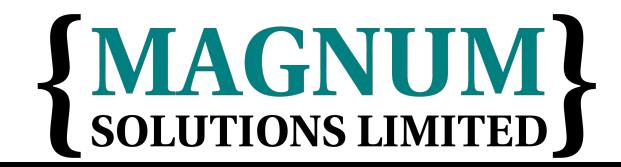

# SQL Is Tedious

- Select the id and name from this table
- Select all the details of this row
- Select something about related tables
- Update this row with these values
- Insert a new record with these values
- Delete this record

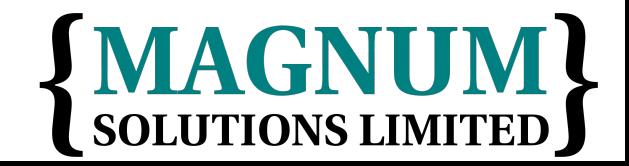

# Replacing SQL

- Instead of
- SELECT \* FROM my\_table  $WHERE$  my $id = 10$
- and then dealing with the prepare/execute/fetch code

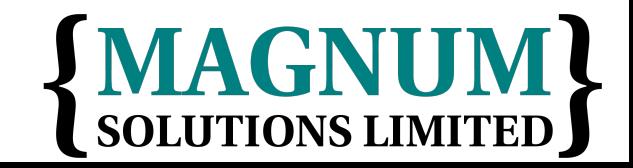

# Replacing SQL

- We can write
- use My::Object;
	- # warning! not a real orm my  $\text{Sobj} = \text{My}$ : Object->retrieve(10)
- Or something similar

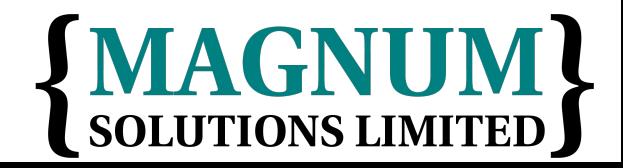

# Writing An ORM Layer

- Not actually that hard to do yourself
- Each class needs an associated table
- Each class needs a list of columns
- Create simple SQL for basic CRUD operations
- Don't do that

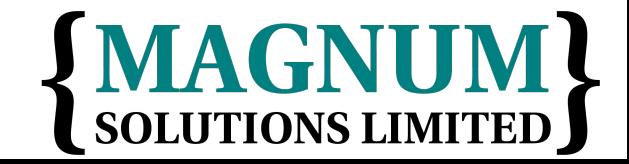

# Perl ORM Options

- Plenty of choices on CPAN
- Fey::ORM
- Rose::DB
- Class::DBI
- DBIx::Class
	- − The current favourite

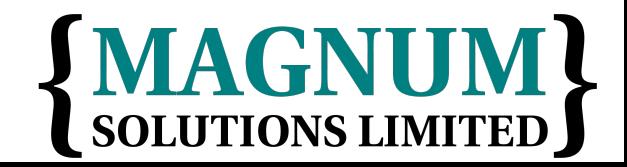

#### DBIx::Class

- Standing on the shoulders of giants
- Learning from problems in Class::DBI
- More flexible
- More powerful

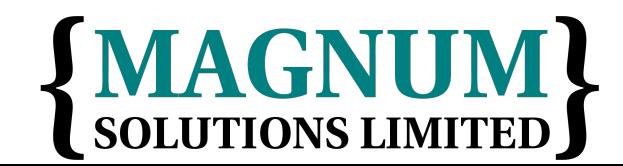

#### DBIx::Class Example

- Modeling a CD collection
- Three tables
- artist (artistid, name)
- cd (cdid, artist, title)
- track (trackid, cd, title)

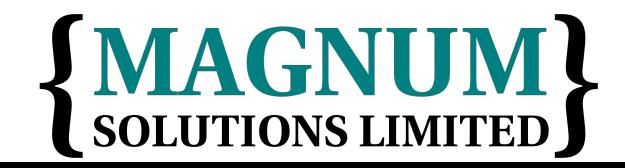

#### Main Schema

- Define main schema class
- DB/Main.pm
- package DB::Main; use base qw/DBIx::Class::Schema/;

\_\_PACKAGE\_\_->load\_classes();

1;

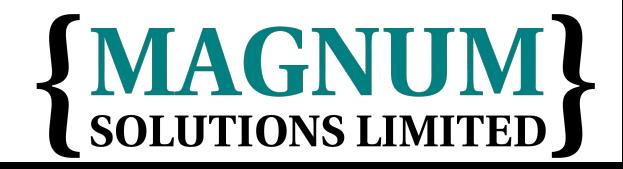

# Object Classes

- DB/Main/Artist.pm
- package DB::Main::Artist; use base qw/DBIx::Class/; \_\_PACKAGE\_\_->load\_components(qw/PK::Auto Core/); \_\_PACKAGE\_\_->table('artist'); \_\_PACKAGE\_\_->add\_columns(qw/ artistid name /); \_\_PACKAGE\_\_->set\_primary\_key('artistid'); \_\_PACKAGE\_\_->has\_many(cds => 'DB::Main::Cd');

1;

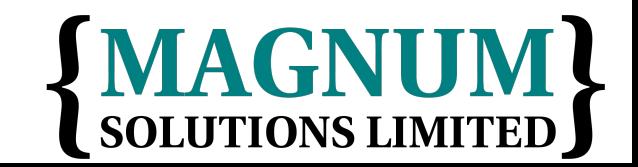

# Object Classes

- DB/Main/CD.pm
- package DB::Main::CD; use base qw/DBIx::Class/; \_\_PACKAGE\_\_->load\_components(qw/PK::Auto Core/); \_\_PACKAGE\_\_->table('cd'); \_\_PACKAGE\_\_->add\_columns(qw/ cdid artist title year /); \_\_PACKAGE\_\_->set\_primary\_key('cdid'); \_\_PACKAGE\_\_->belongs\_to(artist => 'DB::Main::Artist');

FlossUK 23<sup>rd</sup> February 2012

1;

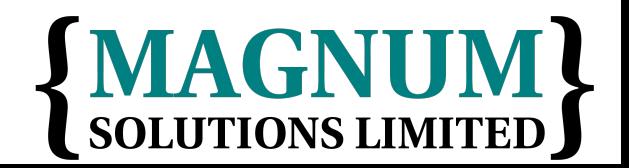

#### Inserting Artists

```
 my $schema =
     DB::Main->connect($dbi_str);
```

```
my @artists = ('The Beta Band',
                 'Beth Orton');
```

```
my $art_rs = $schema->resultset('Artist');
```

```
foreach (@artists) {
 $art_r s->create({ name => $ });
}
```
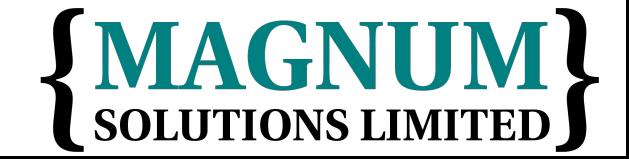

## Inserting CDs

- Hash of Artists and CDs
- my %cds = ( 'The Three EPs'  $\Rightarrow$  'The Beta Band', 'Trailer Park' => 'Beth Orton');

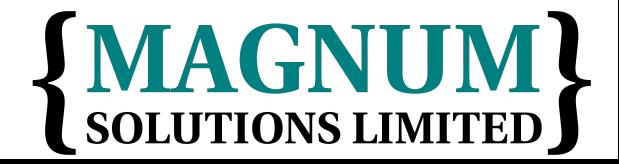

# Inserting CDs

- Find each artist and insert CD
- foreach (keys \$cds) { my (\$artist) = \$art\_rs->search(  $\{ name => \$cds$ {\$\_} }  $)$  ;

```
 $artist->add_to_cds({
     title \Rightarrow $
   });
}
```
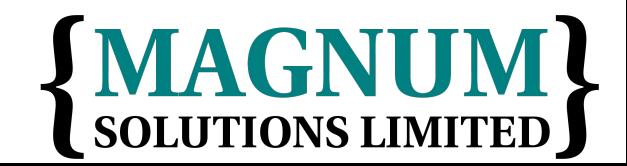

## Retrieving Data

- Get CDs by artist
- my (\$artist) =  $\arct_{rs}$ ->search({ name => 'Beth Orton', });

```
foreach ($artist->cds) {
   say $_->title;
}
```
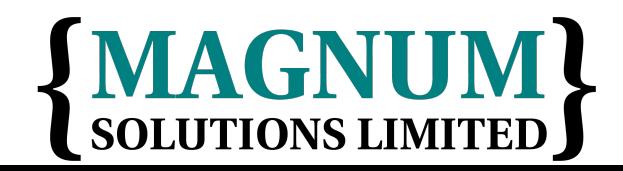

# Searching for Data

- Search conditions can be more complex
- Alternatives
	- − \$rs->search({year => 2006},  $\{year = > 2007\}$ ;
- Like

− \$rs->search({name => { 'like', 'Dav%' }});

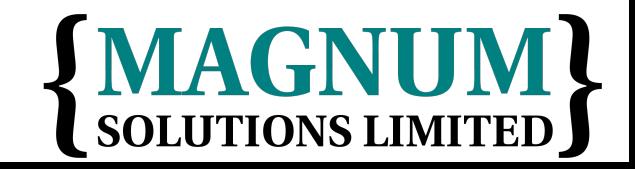

## Searching for Data

• Combinations

− \$rs->search({forename => { 'like', 'Dav%' }, surname => 'Cross' });

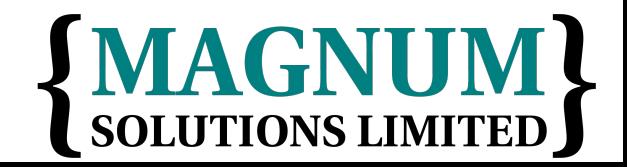

FlossUK 23rd February 2012

## Don't Repeat Yourself

- There's a problem with this approach
- Information is repeated
- Columns and relationships defined in the database schema
- Columns and relationships defined in class definitions

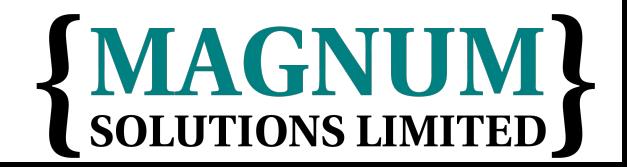
#### Repeated Information

 CREATE TABLE artist ( artistid INTEGER PRIMARY KEY, name TEXT NOT NULL );

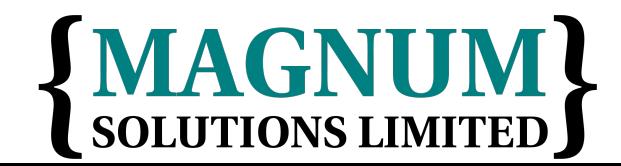

### Repeated Information

• package DB::Main::Artist; use base qw/DBIx::Class/; PACKAGE -> load\_components(qw/PK::Auto Core/); \_\_PACKAGE\_\_->table('artist'); \_\_PACKAGE\_\_-> add\_columns(qw/ artistid name /); \_\_PACKAGE\_\_> set\_primary\_key('artistid'); \_\_PACKAGE\_\_->has\_many('cds' => 'DB::Main::Cd');

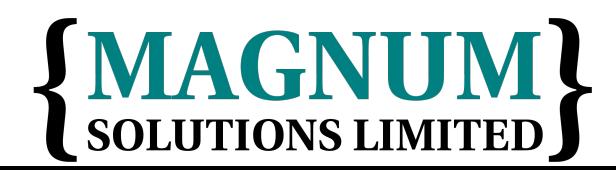

#### Database Metadata

- Some people don't put enough metadata in their databases
- Just tables and columns
- No relationships. No constraints
- You may as well make each column VARCHAR(255)

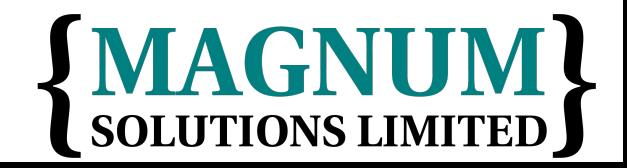

#### Database Metadata

- Describe your data in your database
- It's what your database is for
- It's what your database does best

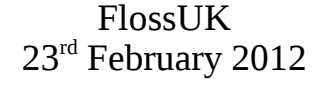

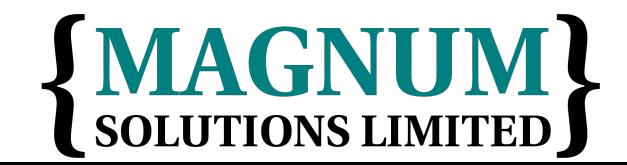

# No Metadata (Excuse 1)

- "This is the only application that will ever access this database"
- Nonsense
- All data will be shared eventually
- People will update your database using other applications
- Can you guarantee that someone won't use mysql to update your database?

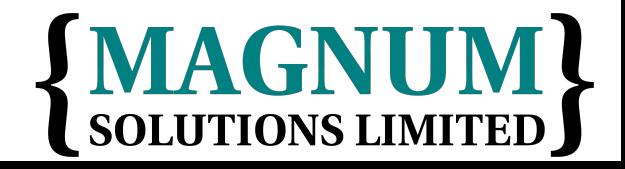

# No Metadata (Excuse 2)

- "Database doesn't support those features"
- Nonsense
- MySQL 3.x is not a database
	- − It's a set of data files with a vaguely SQL-like query syntax
- MySQL 4.x is a lot better
- MySQL 5.x is most of the way there
- FlossUK 23<sup>rd</sup> February 2012 • Don't be constrained by using inferior tools

### DBIC::Schema::Loader

- Creates classes by querying your database metadata
- No more repeated data
- We are now DRY
- Schema definitions in one place
- But...
- Performance problems

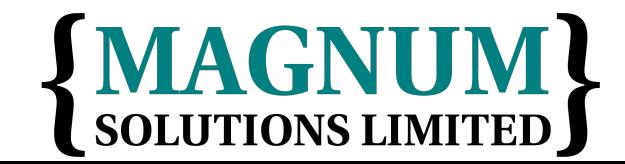

### Performance Problems

- You don't really want to generate all your class definitions each time your program is run
- Need to generate the classes in advance
- dump\_to\_dir method
- Regenerate classes each time schema changes

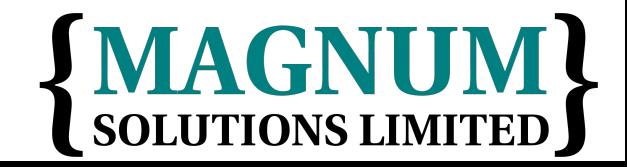

### Alternative Approach

- Need one canonical definition of the data tables
- Doesn't need to be SQL DDL
- Could be in Perl code
- Write DBIx::Class definitions
- Generate DDL from those
- Harder approach
	- − Might need to generate ALTER TABLE**LAGNUM?**

#### Conclusions

- ORM is a bridge between relational objects and program objects
- Avoid writing SQL in common cases
- DBIx::Class is the currently fashionable module
- Lots of plugins
- Caveat: ORM may be overkill for simple programs

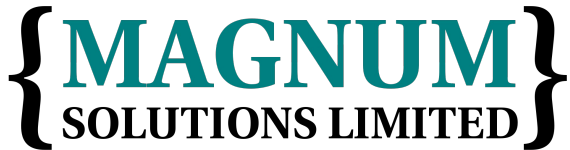

### More Information

- Manual pages (on CPAN)
- DBIx::Class
- DBIx::Class::Manual::\*
- DBIx::Class::Schema::Loader
- Mailing list (Google for it)

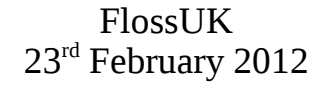

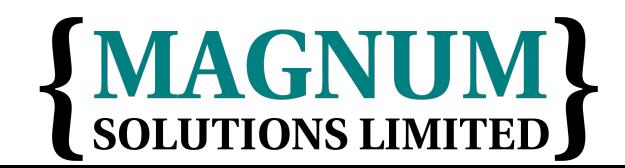

### DBIx::Class Examples

- Create the CD database on your computer
- Use DBIx::Class::Schema::Loader to generate classes for your database
- Write code to insert data into the tables
- Write code to report on the data in the tables

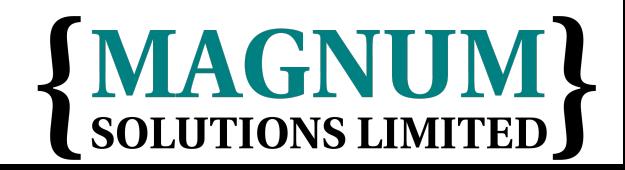

# **Exception Handling**

AAAAA

### Error Handling

- How do you handle errors in your code?
- Return error values from subroutines
- sub get\_object { my  $(Sclass, Sid) = @$ ; if (my  $\text{Sobj} = \text{find\_obj\_in\_db}(\text{sid})$ ) { return \$obj; } else { return; } }<br>}

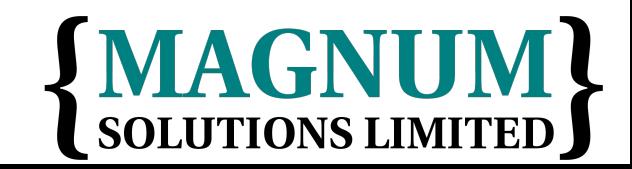

#### Problems

- What if someone doesn't check return code?
- $emy$  \$obj = MyClass->get\_object(100); print \$obj->name; # error
- Caller assumes that \$obj is a valid object
- Bad things follow

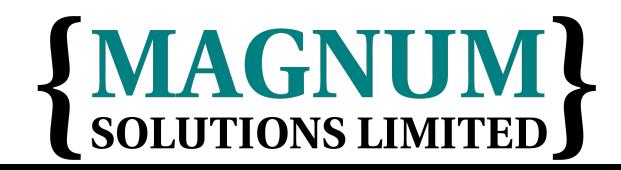

### Basic Exceptions

- Throw an exception instead
- sub get\_object { my (\$class, \$id) =  $@_{-}$ ; if (my  $\text{Sobj} = \text{find\_obj\_in\_db}(\text{sid})$ ) { return \$obj; } else { die "No object found with id: \$id"; } }
- Now caller has to deal with exceptions

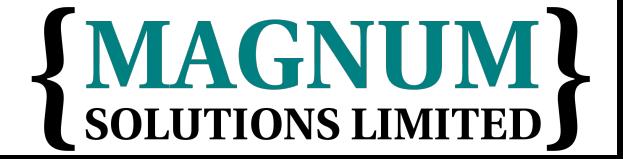

# Dealing with Exceptions

- Use eval to catch exceptions
- my  $sobj = eval$  { MyClass->get\_object(100) };

```
if ($@) {
   # handle exception...
} else {
   print $obj->name; # error
}
```
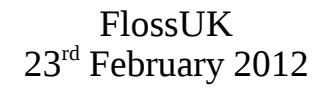

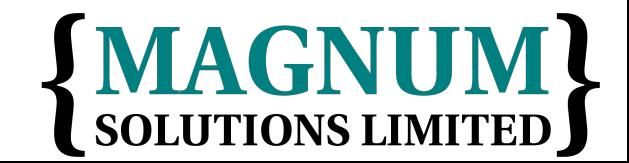

### Exceptions as Objects

•  $\sqrt{2}$  can be set to an object

```
• sub get_object {
     my (Sclass, Sid) = @;
     if (my \text{Sobj} = \text{find\_obj\_in\_db}(\text{sid})) {
        return $obj;
      } else {
        die MyException->new(
           type => 'obj_not_found',
          id \Rightarrow $id,
        );
     }
  }
```
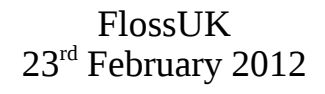

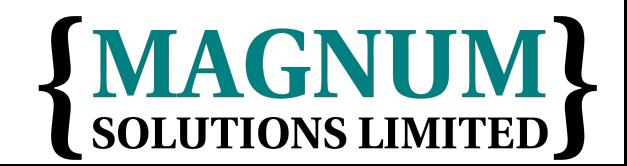

### Exception::Class

- Easy way to define your own exception objects
- Define exception hierarchies
- As recommended in *Perl Best Practices*

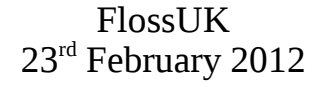

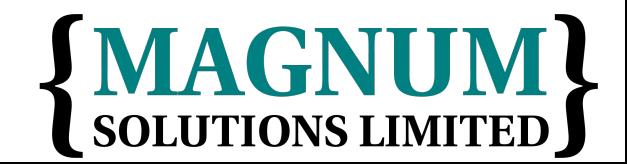

#### Define Exceptions

```
 use Exception::Class (
     'MyException',
    'AnotherException' => \{ isa => 'MyException' \}, 'YetAnotherException' => {
       isa => 'AnotherException',
       description =>
         'These exceptions are related to IPC'
     },
     'ExceptionWithFields' => {
       isa => 'YetAnotherException',
       fields => [ 'grandiosity', 'quixotic' ],
       alias => 'throw_fields',
    },
  );
```
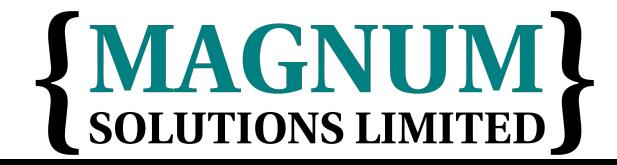

### Using Exceptions

• eval { MyException->throw(  $error \implies 'I \; feel \; funny.'')$  };

```
my $e;
```

```
if ( $e = Exception::Class->caught('MyException') ) {
  warn $e->error, "\n", $e->trace->as_string, "\n";
  warn join ' ', $e->euid, $e->egid, $e->uid,
                  $e->gid, $e->pid, $e->time;
  exit;
}
elsif ( $e = Exception::Class->caught('ExceptionWithFields') 
) {
  $e->quixotic ? do_something_wacky() : do_something_sane();
}
else {
   $e = Exception::Class->caught();
   ref $e ? $e->rethrow : die $e;
}
```
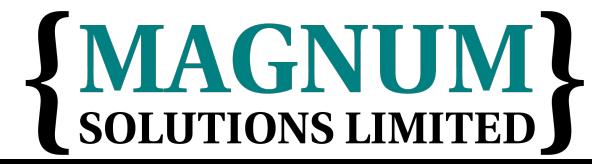

# Try Catch

- TryCatch adds "syntactic sugar"
- $\cdot$  try { ... }<br>} catch (\$e) { ... }
- Looks a lot like many other languages

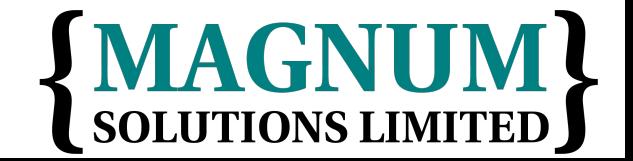

# TryCatch with Scalar

```
 try {
     some_function_that_might_die();
  }
 catch ($e) {
    if ($e =~ /some error/) {
       # handle error
     } else {
       die $e;
     }
  }
```
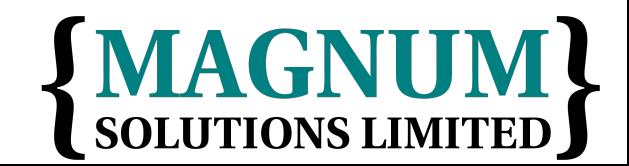

# TryCatch with Object

```
 try {
     some_function_that_might_die();
  }
 catch ($e) {
     if ($e->type eq 'file') {
       # handle error
     } else {
       die $e;
     }
  }
```
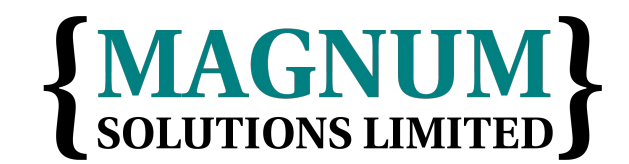

#### Better Checks

```
 try {
     some_function_that_might_die();
  }
 catch (My::Error $e) {
     # handle error
  }
```
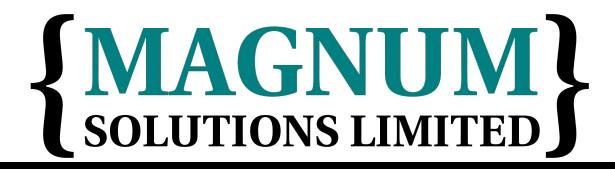

#### Even Better Checks

```
 try {
     some_function_that_might_die();
  }
 catch (HTTP::Error $e
   where \{ $e->code == 404 }) \{ # handle 404 error
  }
```
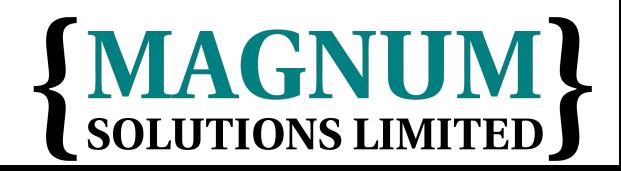

### Multiple Checks

```
 try {
     some_function_that_might_die();
  }
  catch (HTTP::Error $e where \{ $e->code == 404 \}) \{ # handle 404 error
  }
  catch (HTTP::Error $e where \{ $e->code == 500 \}) \{ # handle 500 error
  }
  catch (HTTP::Error $e) {
     # handle other HTTP error
  }
  catch ($e) {
     # handle other error
  }
```
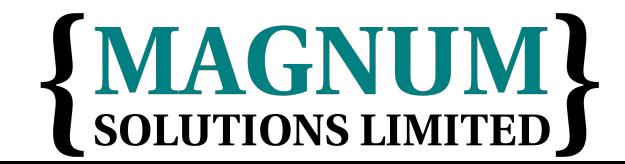

### More on Exceptions

- Exceptions force callers to deal with error conditions
- But you have to explicitly code to throw exceptions
- open my \$fh, '<', 'somefile.txt' or die \$!;
- What if you forget to check the return value?

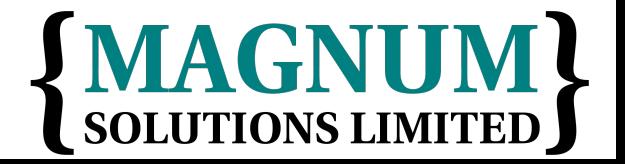

### Not Checking Errors

- open my \$fh, '<', 'somefile.txt'; while  $(\leq$ \$fh>) { # do something useful }
- If the 'open' fails, you can't read any data
- You might not even get any warnings

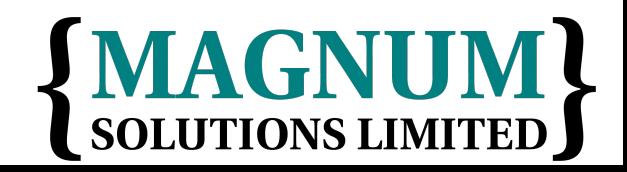

#### Automatic Exceptions

- use Fatal qw(open);
- Comes with Perl since 5,003
- Errors in built-in functions become fatal errors
- This solves our previous problem
- open my \$fh, '<', 'somefile.txt';

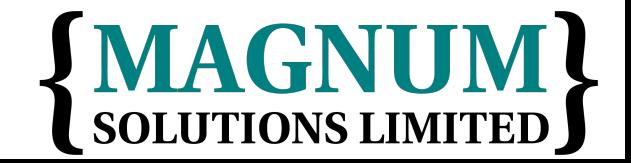

#### However

- Fatal.pm has its own problems
- Unintelligent check for success or failure
- Checks return value for true/false
- Assumes false is failure
- Can't be used if function can legitimately return a false value

− e.g. fork

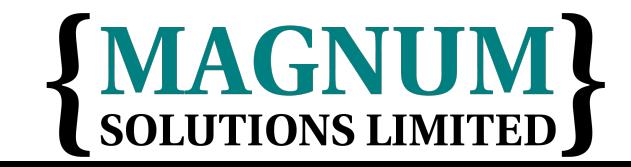

#### Also

- Nasty error messages
- \$ perl -MFatal=open -E'open my \$fh, "notthere"' Can't open(GLOB(0x86357a4), notthere): No such file or directory at (eval 1) line 4 main::\_\_ANON\_\_('GLOB(0x86357a4)', 'notthere') called at -e line 1

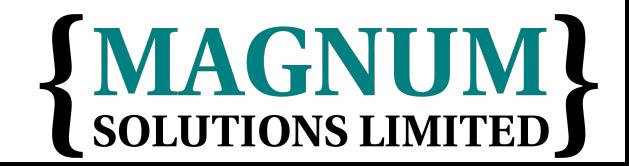

#### Enter autodie

- autodie is a cleverer Fatal
- In Perl core since 5.10.1
- Fatal needed a list of built-ins
- autodie assumes all built-ins
	- − use autodie;

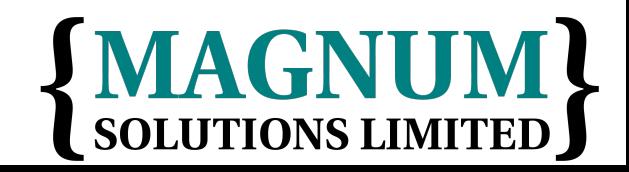

# Turning autodie on/off

- Lexically scoped
	- − use autodie;
	- − no autodie;
- Turn off for specific built-ins
	- − no autodie 'open';

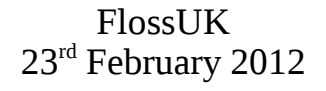

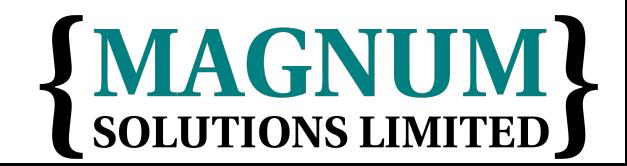

# Failing Calls

- autodie has more intelligence about failing calls
- Not just a boolean check
- Understands fork, system, etc

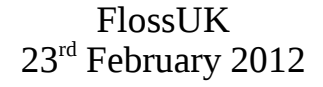

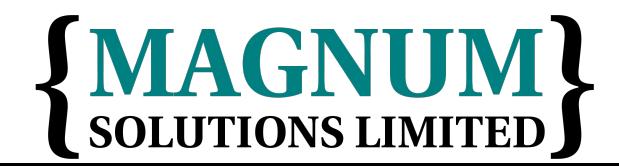

### Errors are Objects

- Errors thrown by autodie are objects
- Can be inspected for details of the error

```
 try {
     open my $fh, '<', 'not-there';
  }
  catch ($e) {
    warn 'Error opening ', $e->args->[-1], "\n";
     warn 'File: ', $e->file, "\n";
     warn 'Function: ', $e->function, "\n";
     warn 'Package: ', $e->package, "\n";
     warn 'Caller: ', $e->caller, "\n";
     warn 'Line: ', $e->line, "\n";
  }
```
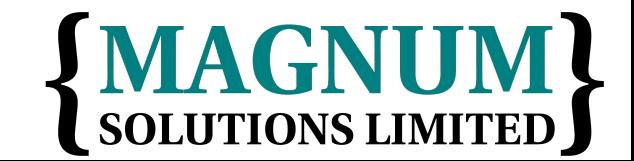
## Nicer Errors Too

 $\bullet$  \$ perl -Mautodie -E'open my \$fh, "not-there"' Can't open(\$fh, 'not-there'): No such file or directory at -e line 1

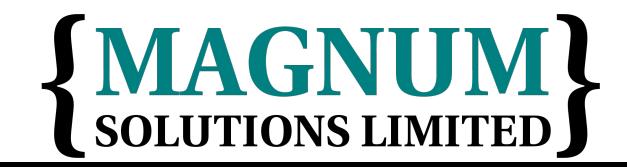

## More Information

- perldoc TryCatch
	- − See also Try::Tiny
- perldoc Fatal
- perldoc autodie
- autodie The art of Klingon Programming

− http://perltraining.com.au/tips/2008-08-20.html

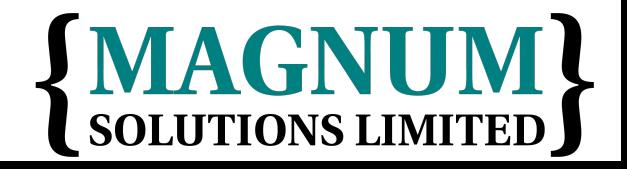

FlossUK 23<sup>rd</sup> February 2012

## Exceptions Examples

- Write a program that relies on autodie to throw exceptions
- Write a class which uses Exception::Class to throw exceptions
- Write code which uses your class

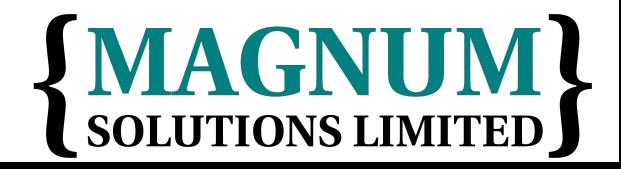

FlossUK 23<sup>rd</sup> February 2012

## **That's all folks**

AAAAA

• Any questions?